# PDS review rosetta/virtis

Silvia Protopapa 8-10 October 2018

Dataset.cat

ABSTRACT\_DESC

= "This release contains the calibrated

data of the VIRTIS instrument on board of the spacecraft Rosetta. This

volume contains data from the ESCORT<>4 MTP024 phase,

which occurred from 2015-12-16 to 2016-01-13"

-In document/virtis\_pds\_idl\_sw\_manual.pdf there is written

"In the VIRTIS Rosetta and Venus-Express archives, the software is provided as a ZIP archive located in the DOCUMENT directory" (page 5)

However, the software is in extras/code/virtispds.zip

In aareadme.txt

"3. Applicable Software

VIRTIS qubes can be read and managed with an IDL package written and maintained by S. Erard that can be found in the directory DOCUMENT. In the same directory can be found a manual explaining how to use this package (VIRTIS\_PDS\_IDL\_SW\_MANUAL). "

However, the software is in extras/code/virtispds.zip

In aareadme.txt:

```
| ----- CALIB
    |----- VIRTIS_H_TRANSFERT_FCT_V1.LBL
      |----- VIRTIS_RESAMPLED_IR_HIGH.LBL
      |----- VIRTIS_RESAMPLED_VIS_HIGH.LBL
      |----- VIRTIS_RESAMPLED_IR_NOM.LBL
      |----- VIRTIS_RESAMPLED_VIS_NOM.LBL
      |----- HSOLEILROS2014.LBL
      |---- CALIBINFO.TXT "
```

The file is called CALINFO.txt

In /calib/calinfo.txt

"HSOLEILROS2014.TAB

= Solar irradiance from 1 AU

resampled at ROSETTA VIRTIS\_H

sampling and resolution).

Solar irradiance expressed in

(W/m<sup>2</sup>/micron)"

It is not clear the source of the solar irradiance. Is this Kurucz solar irradiance? Please specify

## Data/virtispds

```
I read the data using virtispds following the instructions in the manual document/virtis_pds_idl_sw_manual.pdf
result = virtispds('file name')
I have
% VIRTISPDS: File in use: /Users/silviaprotopapa/Documents/FOLDERS_ChronoSync/r
       eview/PDS_20181008/ro-c-virtis-3-esc4-mtp024-v3.0/data/stp087/ca
       I/virtis h/t1 00409432776.cal
** Structure <30f8608>, 9 tags, length=38104976, data length=38104976, refs=1:
 LABEL
              STRING Array[200]
 COLUMN_NAMES STRING Array[3]
 TABLE
             FLOAT Array[3, 3456]
 QUBE NAME
                  STRING Array[2]
 QUBE_DIM
                LONG
                         Array[2]
 QUBE
              FLOAT
                      Array[3456, 2752]
 SUF_NAME
                STRING Array[3]
 SUF DIM
               LONG
                        Array[2]
 SUFFIX
              UINT
                      Array[3, 2752]
```

## Documentation/virtispds

This is in agreement with what reported in the manual (page 6 and 7)

"For H calibrated cubes all spectra are grouped in a single dimension, whatever the acquisition mode is (ie, data in backup and nominal mode are equally formatted as 2D cubes in output of virtispds — notice that the file itself contains a 3D PDS qube object with second dimension = 1). The output structure is such that:

```
result.label: label of the PDS file result.column_names: names of following vectors result.table: a 2D array containing the spectral table for every channel:
```

```
result.table(0,*) = wavelength
result.table(1,*) = bandwidth (FWHM)
result.table(2,*) = radiance uncertainty estimate (1-sigma)
```

## Documentation/virtispds

result.qube\_name: a 2-strings array providing the cube stored quantity and unit result.qube\_dim: a 2-elt array providing the cube dimensions result.qube: 2D data core of the qube (floats). Size=(# of bands, # of spectra) result.suf\_name: names of suffix parameters (SCET components) result.suf\_dim: a 2-elt array providing the suffix dimensions

result.suffix: reconstructed SCET. Size=(3, # of spectra) "

## Documentation/virtispds

Note: The data are NOT extracted spectra. In fact according to the manual:

"TABLE data

The output structure to virtispds is such that:

result.label: label of the PDS file

result.column\_names: a string array providing the names of the table columns result.table: a 2D array

containing the table

In particular, for calibrated spectrum (H individual spectra), the output structure is such that:

result.table: a 2D array containing the spectrum:

result.table(0,\*) = wavelength

result.table(1,\*) = intensity (radiance)

result.table(2,\*) = uncertainty "

This is NOT our case

## Data/virtispds

In our case we are analyzing stp087/cal/virtis\_h

t1\_00409432776

QUBE\_NAME

RADIANCE "W/m\*\*2/sr/micron"

**QUBE** 

<Expression> FLOAT = Array[3456, 2752]

# Data/virtispds

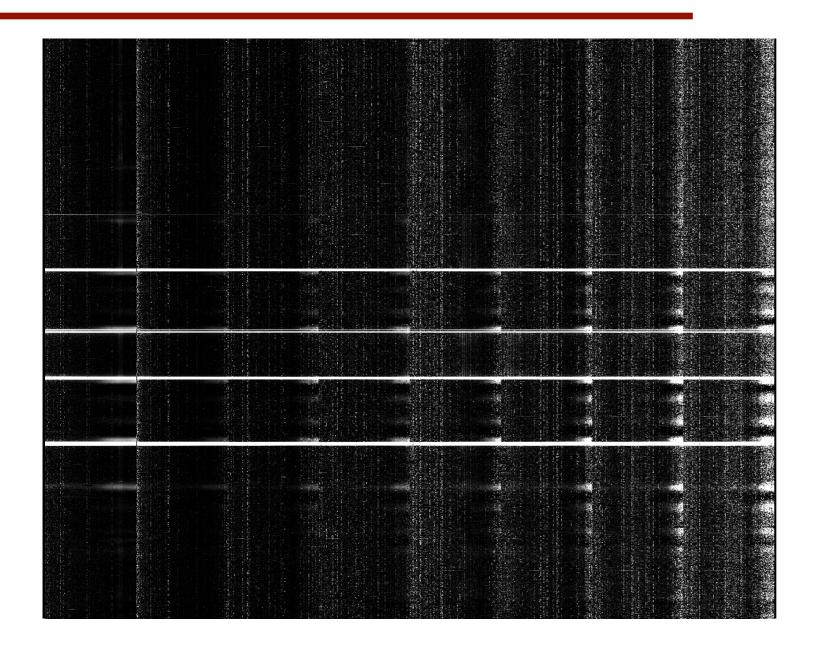

Array [3456,2752]

## Data/readpds

= readpds(filename) result Now reading header: /Users/silviaprotopapa/Documents/FOLDERS\_ChronoSync/review/PDS\_20181008/ro-c-virtis-3-esc4-mtp024-v3.0/data/stp087/cal/virtis\_h/ t1 00409432776.cal Now reading HISTORY object. Warning: empty or malformed HISTORY object. Now reading table with 3 Columns and 3456 Rows Warning: invalid SUFFIX\_BYTES keyword value found: 2 (must = 4) CORE Items: IEEE\_REAL Order: 2 Now reading 3456 by 1 by 2752 qube array, 3 by 0 by 0 suffix items. \*\* Structure <151db68>, 4 tags, length=38101704, data length=38101698, refs=1: **OBJECTS** INT 3 **HISTORY** STRING **TABLE** STRUCT -> <Anonymous> Array[1]

**QUBE** 

STRUCT -> <Anonymous> Array[1]

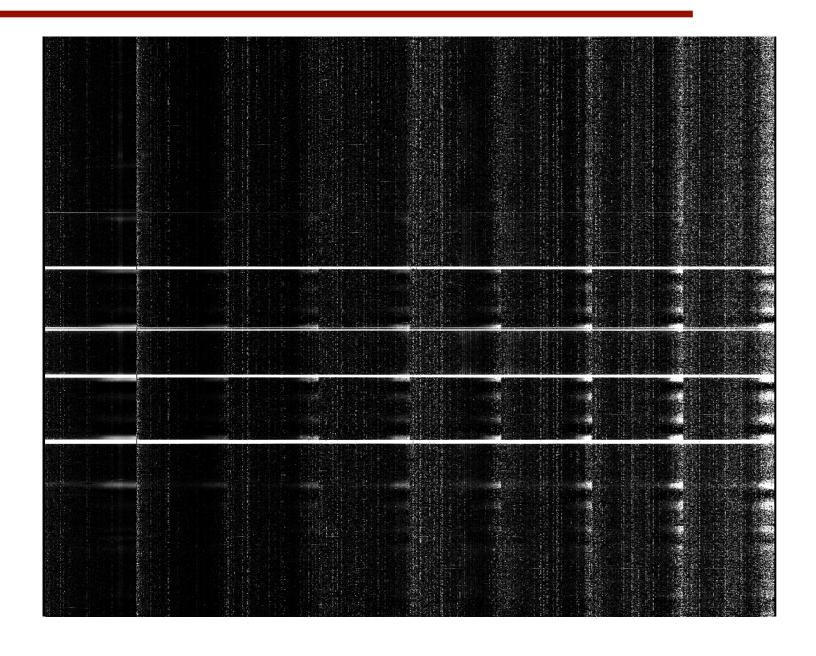

stp087/cal/virtis\_h/t1\_00409432776.cal

Array [3456,2752]

VIRTIS-H is a high resolution spectrometer and does not perform imaging; the H-IR detector is used to acquire spectra spread over its surface, thus only a portion of the pixels contains useful scientific data. The 8 spectral orders are spread over the entire surface matrix. In each spectral order the spectrum covers 432x5 pixels (where 5 pixels represent the image of the slit size when imaged on the detector).

Thus overall only 15% of the 438x270 pixels matrix surface is used.

A H\_Spectrum can be defined as a composition of the 8 orders imaged on the H-IR detector; the H\_Spectrum is extracted from the two-dimensional detector by using a map of the lighted pixels based on 8 spectral orders of 432 elements and a width of 5 pixel for each order. The 5 pixels are reduced to 1 pixel by averaging. The H\_Spectrum is composed of 3456 pixels.

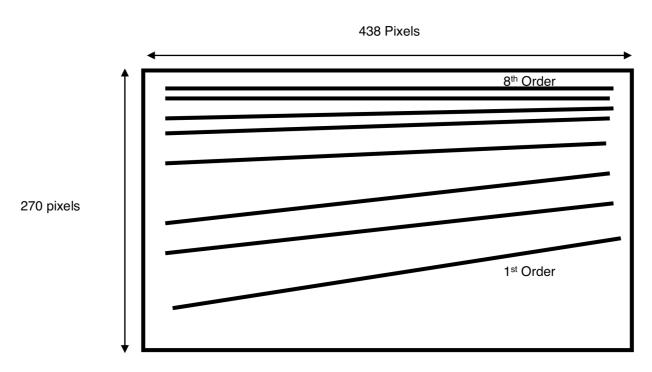

Figure 2-3: Spectral orders distributed over the IR FPA area. Only 15% of the matrix contains scientific data.

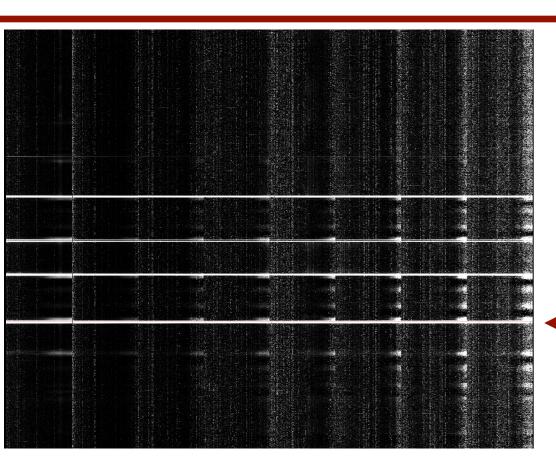

Row 831, idl convention

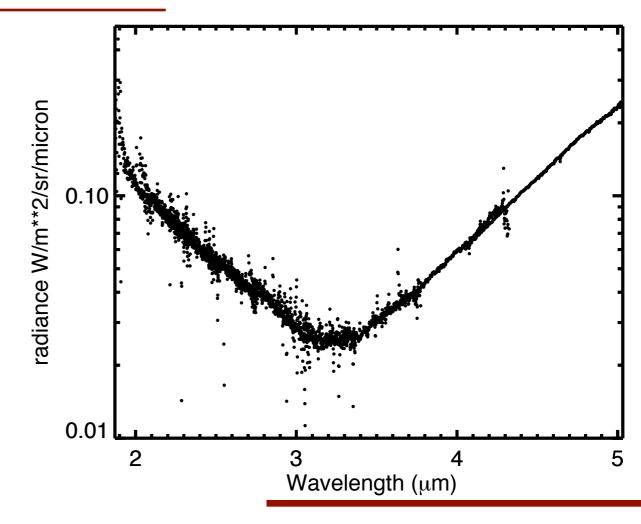

PDS review/virtis 8-10 October 2018

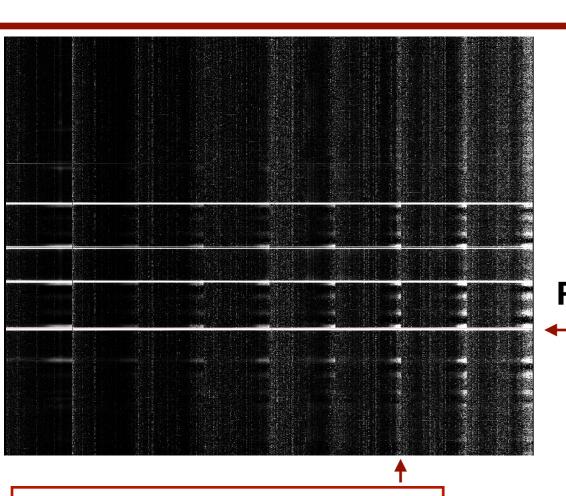

In our case we are analyzing stp087/cal/virtis\_h

t1\_00409432776

QUBE\_NAME

RADIANCE "W/m\*\*2/sr/micron"

**QUBE** 

<Expression> FLOAT = Array[3456, 2752]

#### **Problems with overlapping orders**

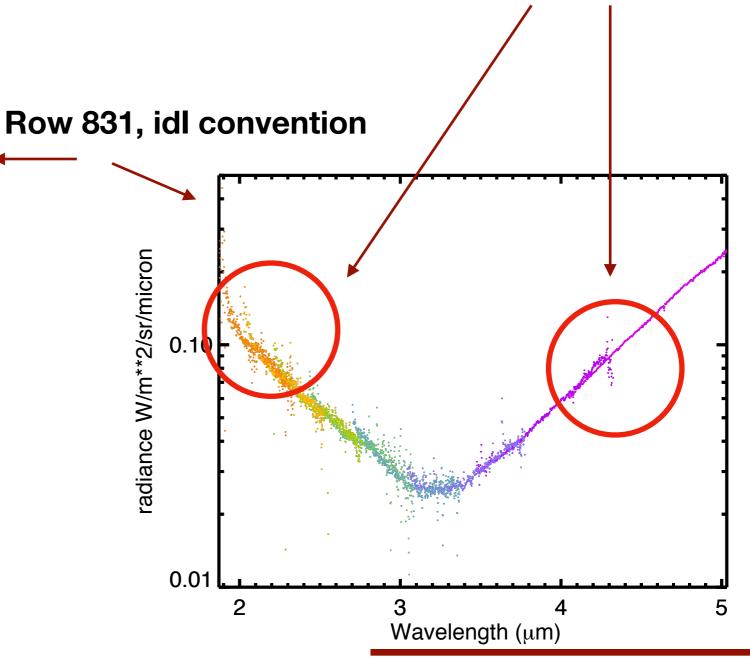

PDS review/virtis 8-10 October 2018

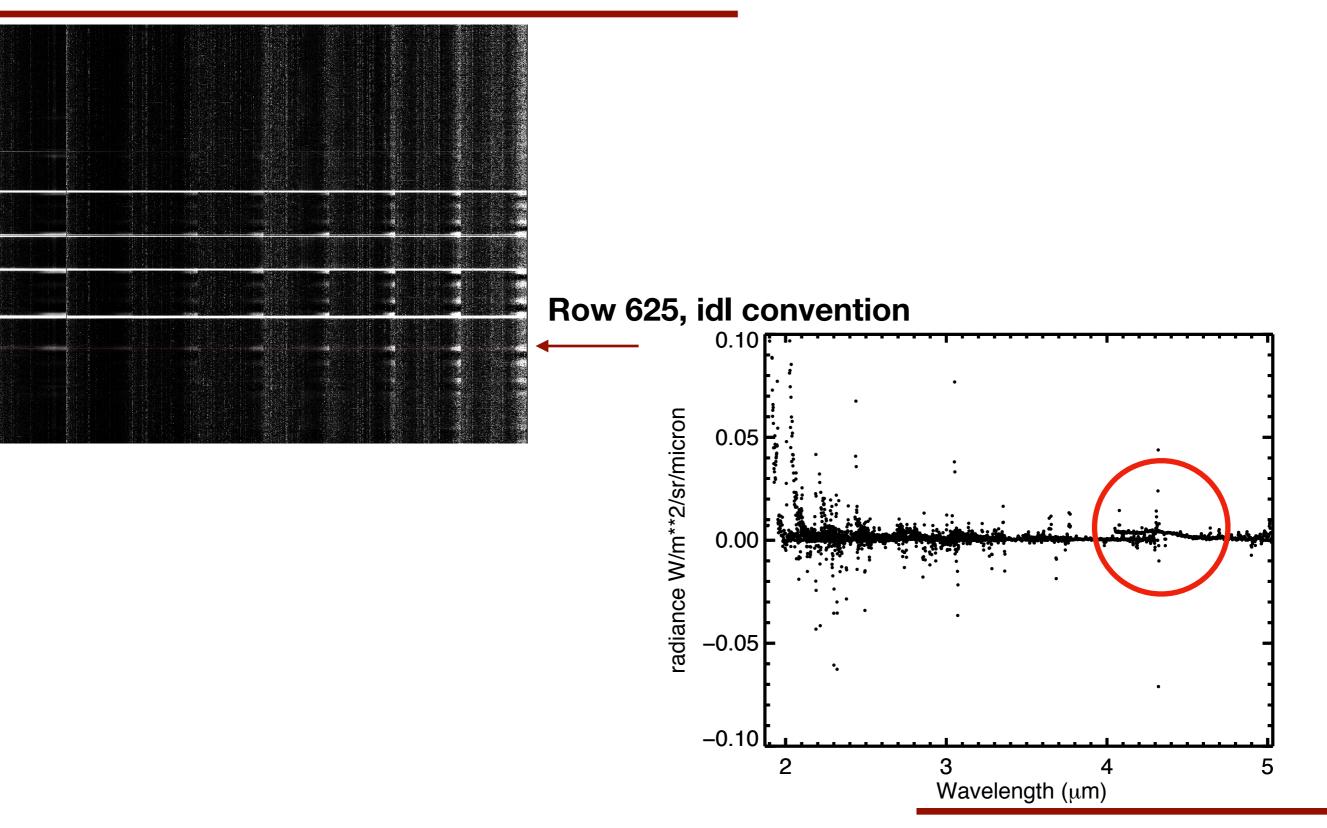

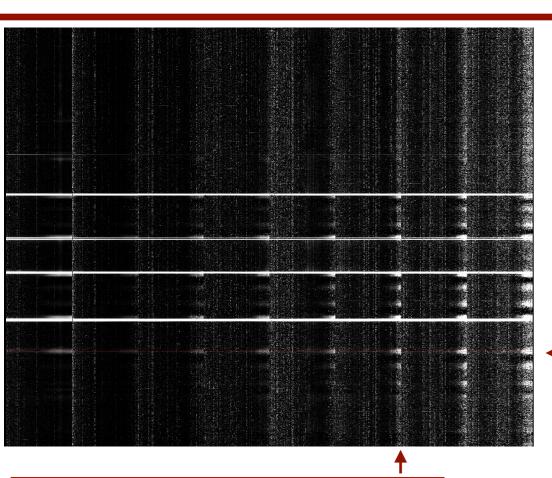

In our case we are analyzing stp087/cal/virtis\_h

t1\_00409432776

QUBE\_NAME

RADIANCE "W/m\*\*2/sr/micron"

**QUBE** 

<Expression> FLOAT = Array[3456, 2752]

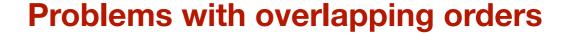

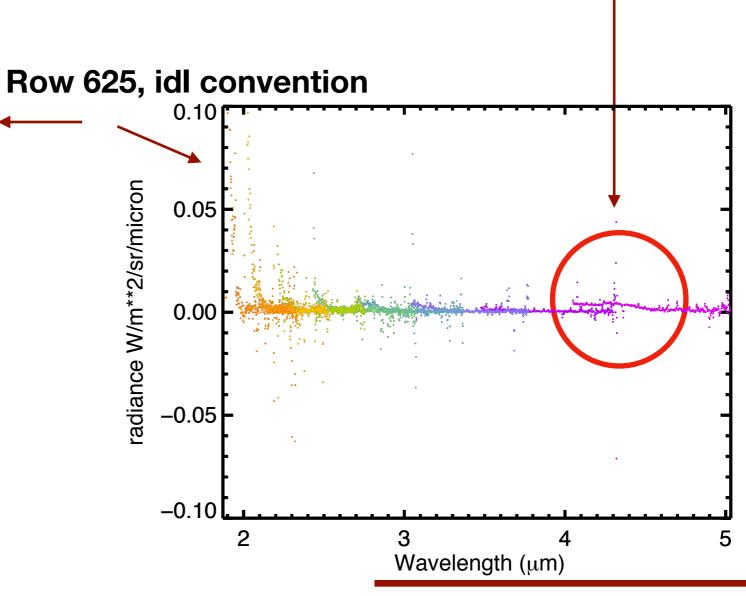

PDS review/virtis 8-10 October 2018

result = virtispds('/Users/silviaprotopapa/Documents/FOLDERS\_ChronoSync/review/PDS\_20181008/ro-c-virtis-3-esc4-mtp024-v3.0/data/stp087/cal/virtis\_h/t1\_00409432776.cal')

```
result.table(0,*) = wavelength
result.table(1,*) = bandwidth (FWHM)
result.table(2,*) = radiance uncertainty estimate (1-sigma)
```

result.table[2,\*] = -999

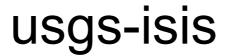

I would suggest to provide an ISIS\_TUTORIAL as was done for DAWN VIR. However, I could not use isis for this data set.

### Documentation/minor editorial comment

From aareadme.txt:

"In general, the

PDS label is an object-oriented structure consisting of sets of 'keyword

= value' declarations; the object which the label refers is denoted by

a statement of the form:

^object = location

in which the carat character (^, also called a pointer in this context)

indicates where to find the object. "

I am not sure carat is correct

#### Documentation/minor editorial comment

In catalog/dataset.cat

"Confidence Level Overview

\_\_\_\_\_\_

Data confidence is nominal, meaning that for all data have been

validated by the VIRTIS team and found as expected. Any exceptions

are noted by the DATA\_QUALITY field in the label files. "—>``meaning that all data have been"

## **VIRTIS-M-VIS**

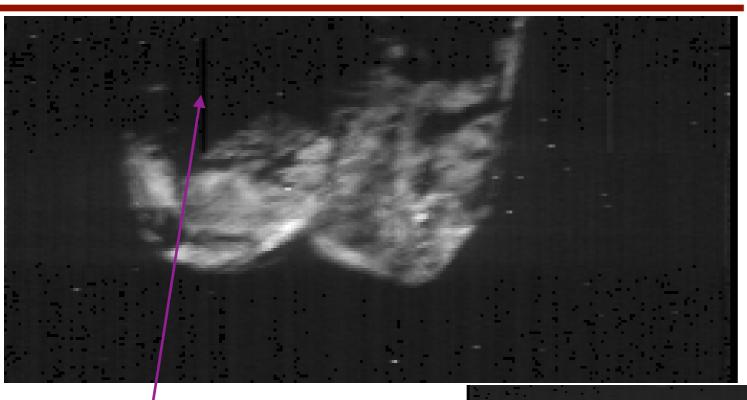

stp087/virtis\_m\_vis/v1\_00408883885

stp087/virtis\_m\_vis/v1\_00408873815

**Bad pixels** 

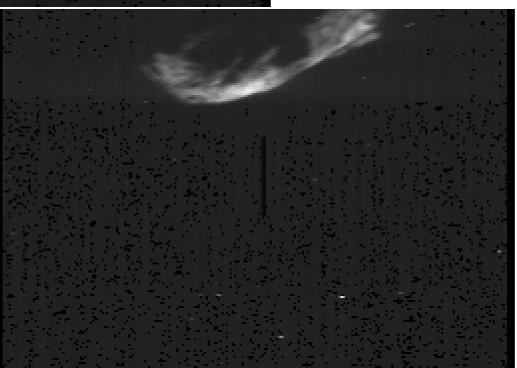

## **VIRTIS-M-VIS**

stp087/virtis\_m\_vis/v1\_00408877715

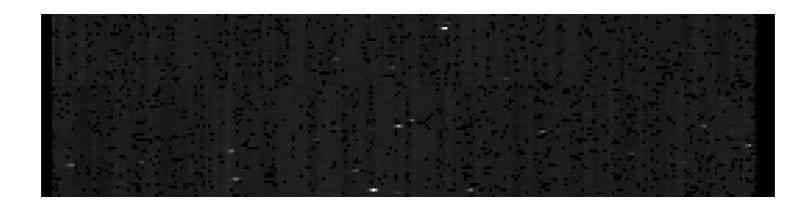

#### No comet in spite the label is reported

TARGET\_NAME = "67P/CHURYUMOV-GERASIMENKO 1 (1969 R1)"